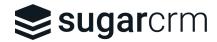

Last Updated: May 6, 2022

## Review For: [Add-on Name Here]

**URL:** https://www.sugaroutfitters.com/addons/[shortname]

Status: [In Progress | Passed | Not Passed]

X = Passed. NA = Not Applicable. RED = Possible Concern. Notes in red.

## Add-On Listing Review

| <ul> <li>Ensure upload is there</li> <li>If a non-installable solution, follow up to get info on how to test the solution/integration</li> <li>If not, follow up after 2 days if add-on has not yet been uploaded</li> </ul>                                                                  |
|----------------------------------------------------------------------------------------------------|
| Ensure the Add-On listing follows current <u>SugarCRM Brand Guidelines</u> for use of SugarCRM logos, sub-brands like product names, and partner co-branding. In particular, use of SugarCRM logos or product screenshots that include old logos are not allowed.                             |
| Check for the casual references of SugarCRM competitor names and logos. Competitor names and logos are allowed when the Add-On integrates with a competitive product. However, a reference such as "XYZ integrates with many CRMs such as Salesforce, SuiteCRM, and SugarCRM" is not allowed. |
| Review value proposition on the listing. Ensure that it will resonate with Sugar customers.                                                                                                    |
| Review sales copy on the listing. Does it focus on how it solves a problem and why Sugar users need it instead listing technical features? Does it tell a "better together" story?                                                                                                    |
| Are there relevant screenshots and demo videos?                                                                                                    |
| Is there end user and administration documentation available? Is the documentation cleaned up and ready to go? Easy to follow? Ensure that it isn't just a link to a PDF. A link to a PDF can exist, but there must be quality content in native form.                                        |

| Can the install/user guide be followed easily? Check for anything that is confusing or causes unnecessary work. Opportunities for clarifying and/or automating on the behalf of the user with the goal of minimizing potential support issues. Note any possible issues.                        |
|----------------------------------------------------------------------------------------------------|
| Does the listing provide pricing? Is the pricing structure appropriate?                                                                                                    |
| Ask the seller for the demo license key that they are testing with. If they do not have one, refer them to the <b>How to Test</b> section of the License doc.                                                                                                    |
| Once received, verify that there is a successful license ping by looking at their demo keys page.                                                                                                    |
| Example message to seller: Hello Brainvire Infotech Team,                                                                                                    |
| We have reviewed the content of your latest <u>Quotation Avalara Tax</u> add-on submission and have some feedback/items needed before we can move on to the code review phase.                                                                                                    |
| 1) Content review As part of the process, we have made some minor edits to the messaging/layout for optimum readability, language and marketing purposes.                                                                                                    |
| 2) Demo license key Please provide the demo license key you are testing with. If you do not have one, please refer to the How to Test section of the License page on our website: <a href="https://www.sugaroutfitters.com/selling/license">https://www.sugaroutfitters.com/selling/license</a> |
| From there, we can move forward with the last phase of review.                                                                                                    |